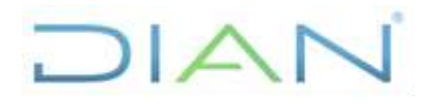

Proceso: **Cumplimiento de Obligaciones Tributarias Versión 2 <b>Página 1** de 16

**PR-COT-0418**

## **1. OBJETIVO**

Designar, relevar y excluir en el aplicativo a los Auxiliares de la Justicia que desempeñaran el oficio publico ocasional de secuestre o avaluador para controlar la gestión sobre el bien.

## **2. ALCANCE**

El procedimiento inicia profiriendo el Auto y Comunicado por medio del cual se designa un Auxiliar de la justicia y/o profiriendo el Auto y Comunicado por medio del cual se releva un Auxiliar de la justicia y termina con la designación, relevo o exclusión en el aplicativo del Auxiliar de la Justicia.

## **3. CONDICIONES GENERALES**

- 1. Antes de fijar o generar el gasto, debe existir partida suficiente dentro del Certificado de Disponibilidad Presupuestal, para cumplir el compromiso que se pretende asumir.
- 2. El expediente se debe organizar según los lineamientos establecidos en el procedimiento PR-ADF-0163 Organización de documentos en Dependencias de la UAE DIAN.
- 3. Todos los documentos resultantes de las actuaciones adelantadas en desarrollo de este procedimiento deben obrar en el expediente físico y virtual.
- 4. Los folios y consecutivos del expediente físico deben coincidir exactamente con los folios y consecutivos del expediente de SIPAC.
- 5. Las actuaciones adelantadas deben cumplir las garantías constitucionales del debido proceso y respetando el derecho de defensa.
- 6. Dentro de este procedimiento es aplicable el capítulo V "Interrupción y suspensión del proceso" en los artículos 159 a 163 del Código General del Proceso.
- 7. Para aquellas actividades de este procedimiento que eventualmente implique iniciar algún procedimiento de otro proceso de la Entidad, se deberán consultar y dar cumplimento a las entradas y requisitos definidos en los siguientes procedimientos:

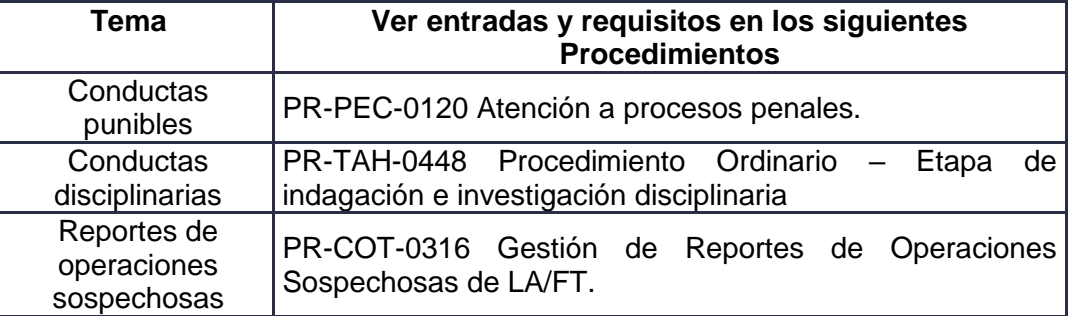

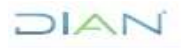

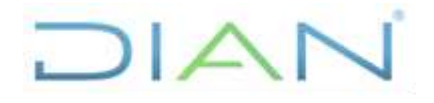

**PR-COT-0418**

Proceso: **Cumplimiento de Obligaciones Tributarias Versión 2 Versión 2** Página 2 de 16

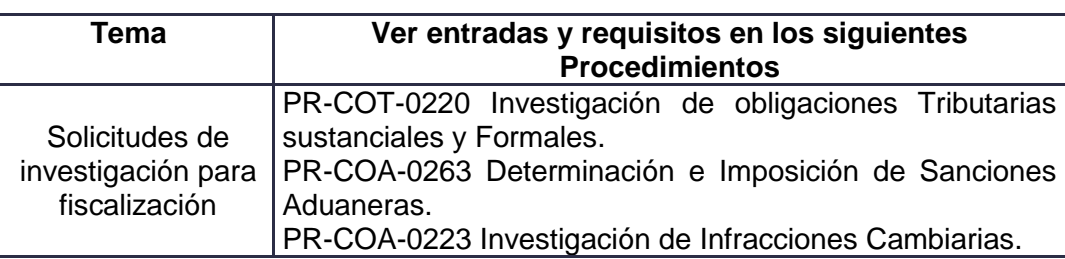

## **4. MARCO LEGAL Y REGLAMENTARIO**

Ver catálogo normativo del proceso.

## **5. DOCUMENTOS RELACIONADOS**

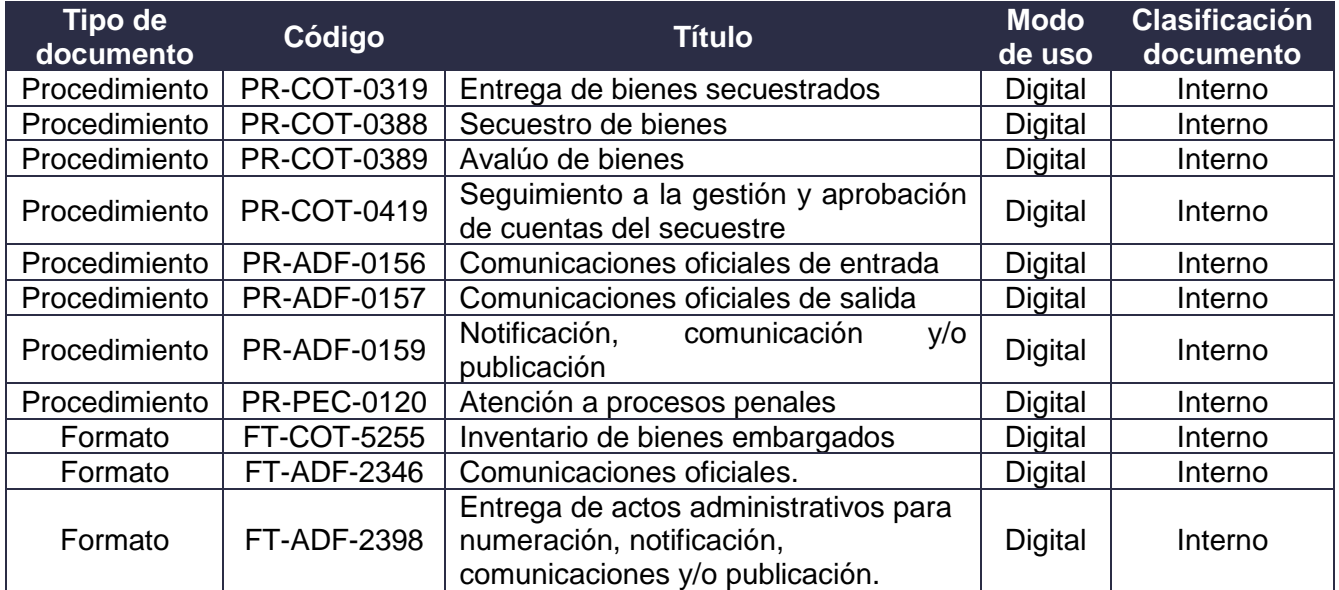

## **6. DEFINICIONES Y SIGLAS**

- **Auxiliar de la Justicia:** oficio público ocasional desempeñado por personas idóneas, imparciales, de conducta intachable y excelente reputación. Fuente: Artículo 47 del Código General del Proceso.
- **Avalúo:** estimación del valor de un bien, reflejado en cifras monetarias por medio de un dictamen técnico imparcial. Fuente: DIAN–Subdirección de Gestión de Recaudo y Cobranzas – Coordinación de Gestión de Cobranzas.
- **Cuentas:** resultado en términos monetarios de la administración del bien efectuada por el Auxiliar de la Justicia. Fuente: DIAN–Subdirección de Gestión de Recaudo y Cobranzas – Coordinación de Gestión de Cobranzas.

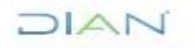

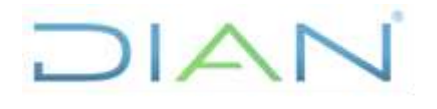

**PR-COT-0418**

Proceso: **Cumplimiento de Obligaciones Tributarias Versión 2 Página 3 de 16** 

- **Designación:** nombramiento del Auxiliar de la Justicia en forma uninominal**,** rotativa y de obligatoria aceptación. Fuente: DIAN–Subdirección de Gestión de Recaudo y Cobranzas – Coordinación de Gestión de Cobranzas.
- **Exclusión de la lista de auxiliares:** decisión tomada por el Consejo Superior de la Judicatura, en caso de que el Auxiliar se encuentre dentro de las causales del artículo 50 del Código General del Proceso. Fuente: DIAN–Subdirección de Gestión de Recaudo y Cobranzas – Coordinación de Gestión de Cobranzas.
- **GIT:** siglas de Grupo Interno de Trabajo. Fuente: DIAN–Subdirección de Gestión de Recaudo y Cobranzas – Coordinación de Gestión de Cobranzas.
- **Incidente: "**Es toda cuestión contenciosa que surge dentro de un juicio y que tiene con esté estrecha relación." Fuente: IGNACIO BURGOA. El juicio de Amparo, pág. 433. México. 1950.
- **Relevo:** es la sustitución del Auxiliar de la Justicia por incurrir en las causales de Ley. Fuente: DIAN–Subdirección de Gestión de Recaudo y Cobranzas – Coordinación de Gestión de Cobranzas.
- **Secuestro de bienes:** es una medida cautelar que consiste en aprehender el bien para entregarlo en administración al Auxiliar de la Justicia. Fuente: DIAN–Subdirección de Gestión de Recaudo y Cobranzas – Coordinación de Gestión de Cobranzas.
- **SIPAC:** siglas de Sistema de Planeación y Administración de la Cartera Morosa. Fuente: DIAN– Subdirección de Gestión de Recaudo y Cobranzas – Coordinación de Gestión de Cobranzas.

## **7. DIAGRAMA DE FLUJO**

### **7.1 Entradas**

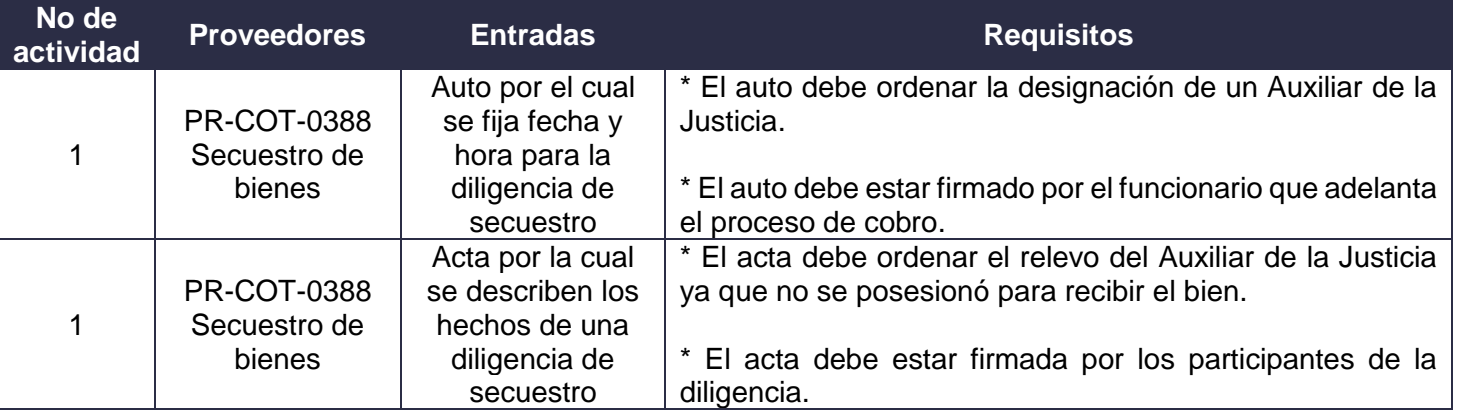

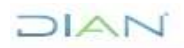

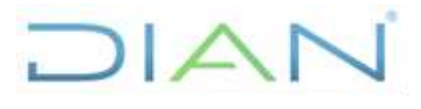

## **DESIGNACIÓN, RELEVO Y EXCLUSIÓN DE AUXILIARES DE PR-COT-0418 LA JUSTICIA**

Proceso: **Cumplimiento de Obligaciones Tributarias Versión 2 Página 4 de 16** 

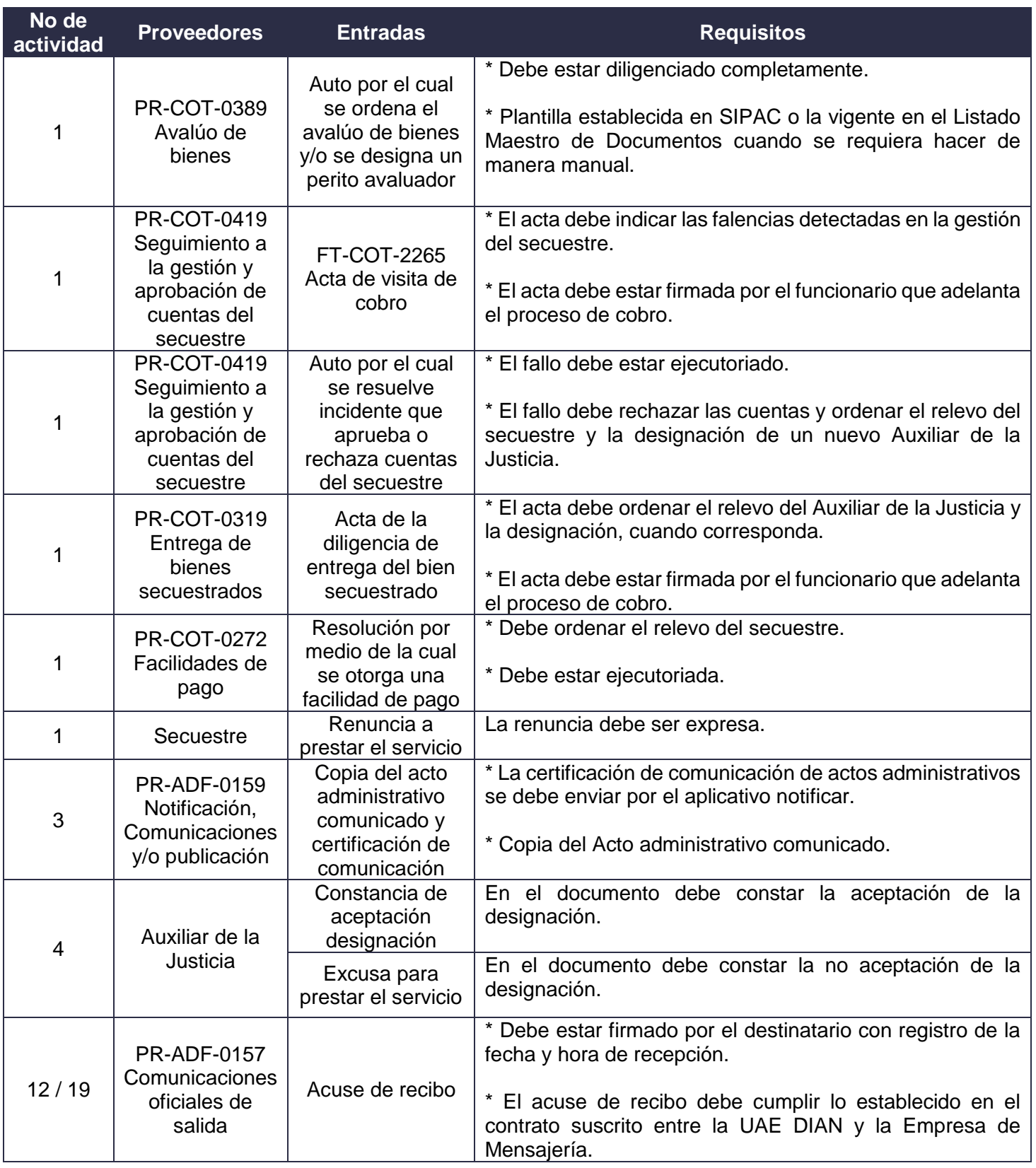

DIAN

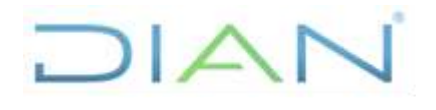

## **DESIGNACIÓN, RELEVO Y EXCLUSIÓN DE AUXILIARES DE PR-COT-0418 LA JUSTICIA**

Proceso: **Cumplimiento de Obligaciones Tributarias Versión 2 Página 5 de 16 Página 5 de 16** 

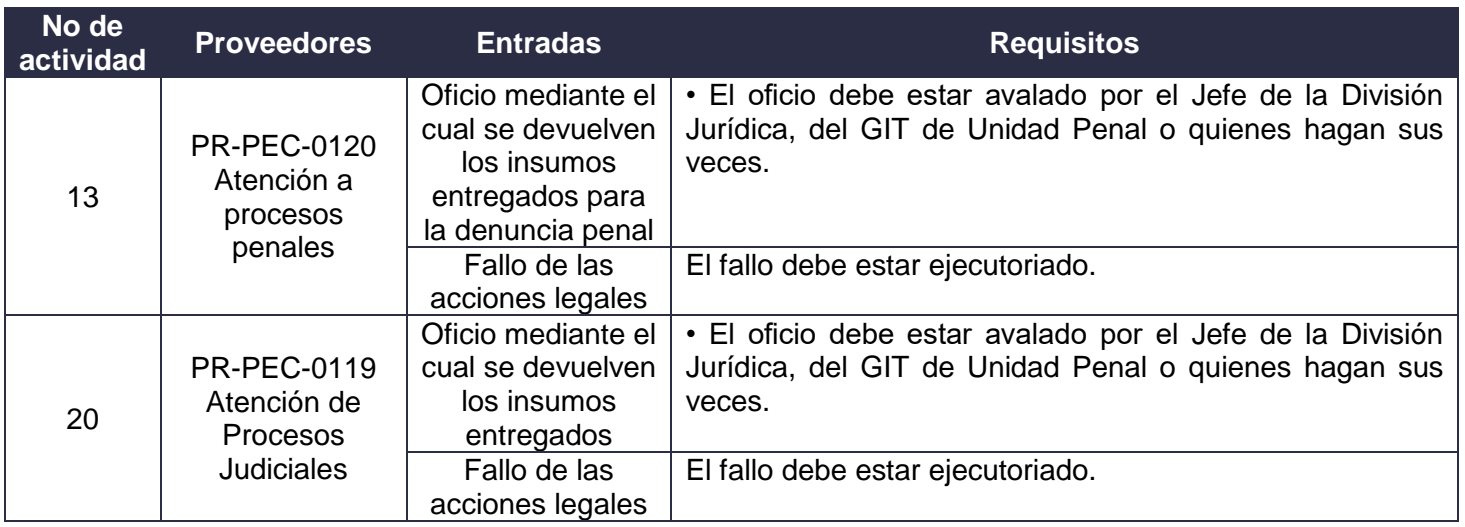

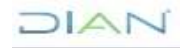

# DIAN

## **DESIGNACIÓN, RELEVO Y EXCLUSIÓN DE AUXILIARES DE LA JUSTICIA PR-COT-0418**

**Proceso: Cumplimiento de Obligaciones Tributarias Versión 2 <b>Proceso: Cumplimiento de Obligaciones Tributarias** 

## **7.2 Descripción de Actividades (Para mayor entendimiento de la simbología ver anexo 1)**

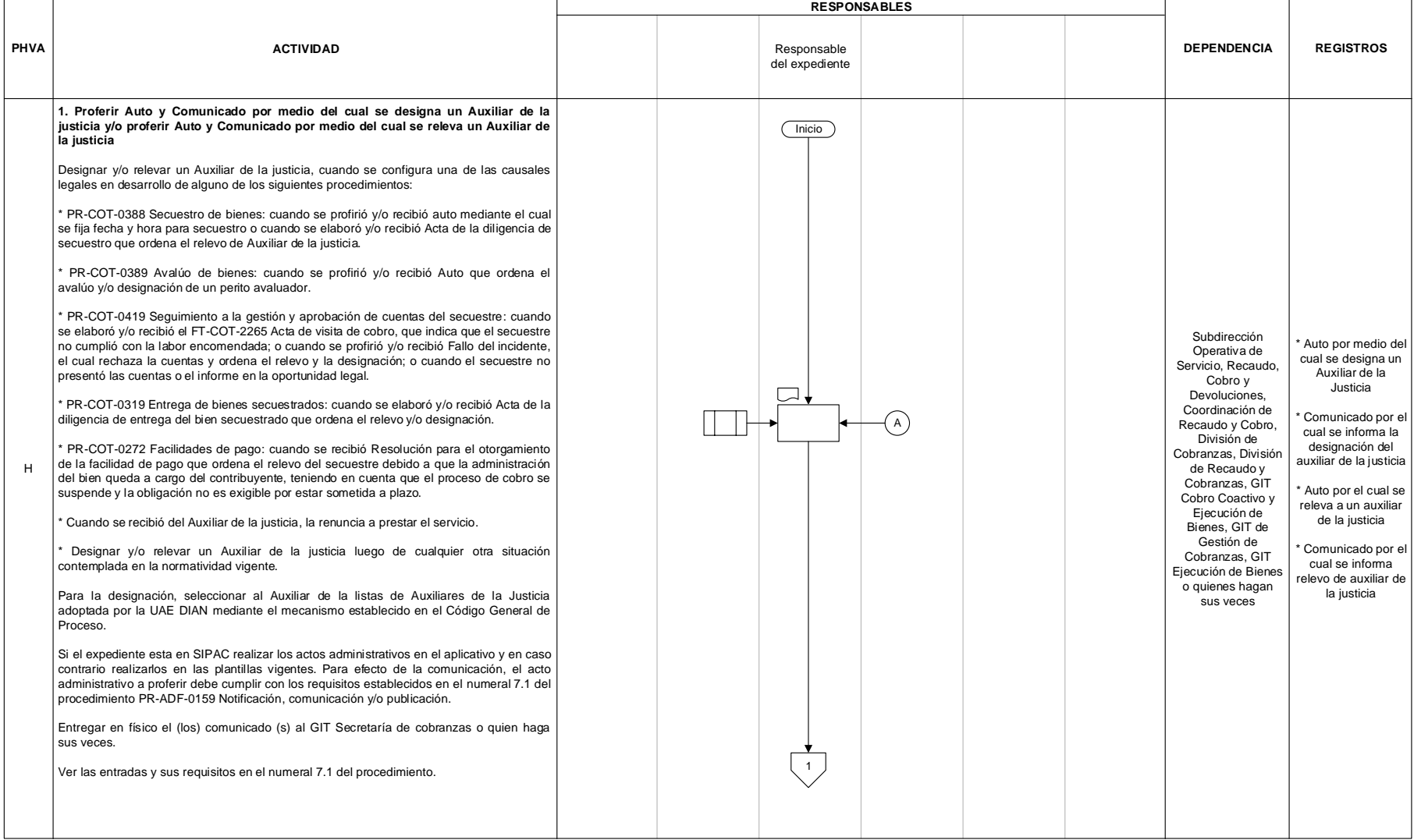

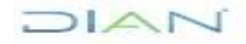

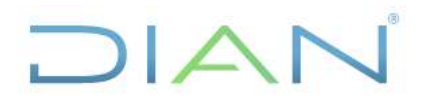

**Proceso: Cumplimiento de Obligaciones Tributarias Versión 2 <b>Proceso: Cumplimiento de Obligaciones Tributarias** Versión 2

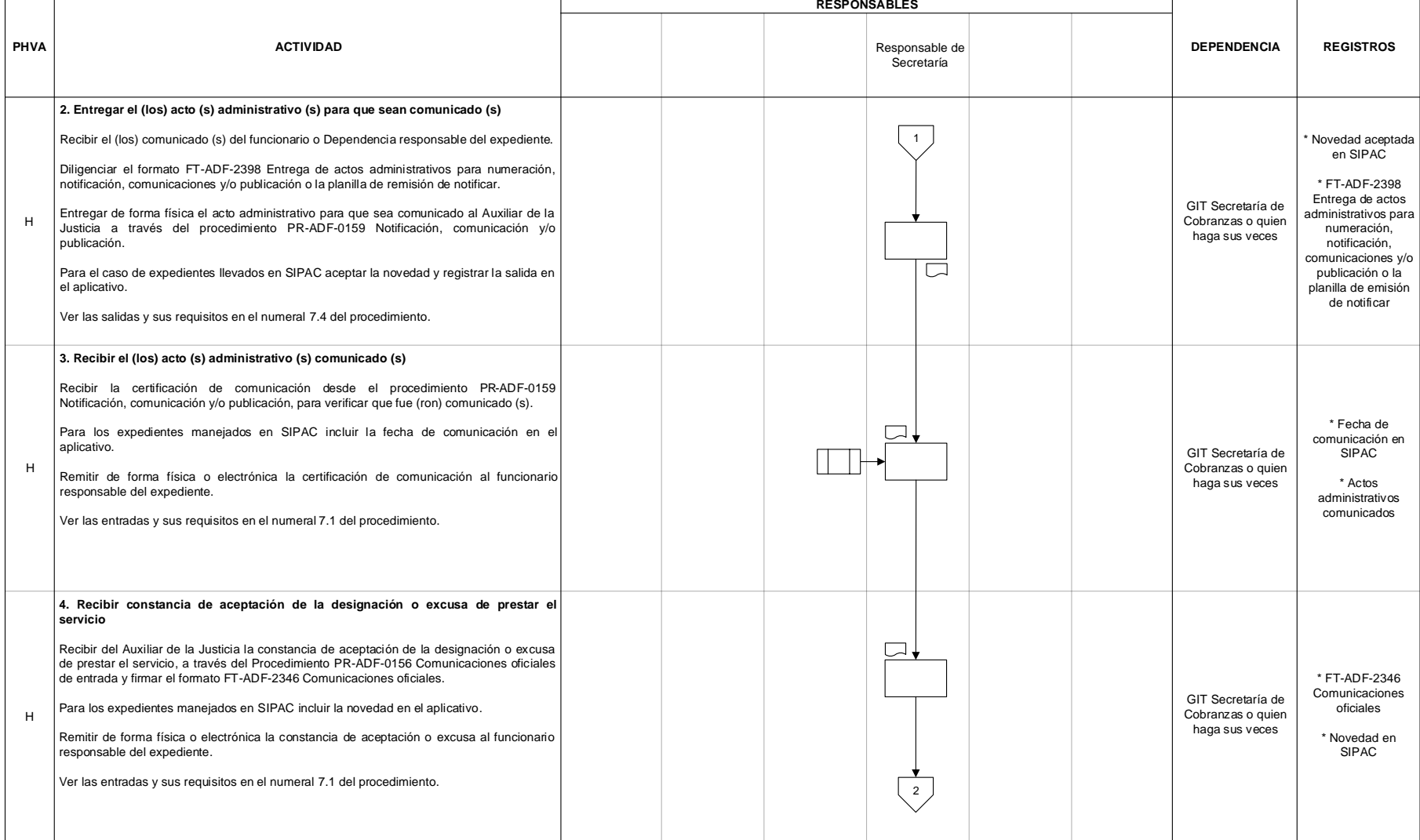

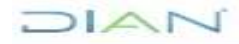

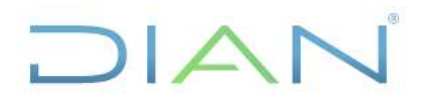

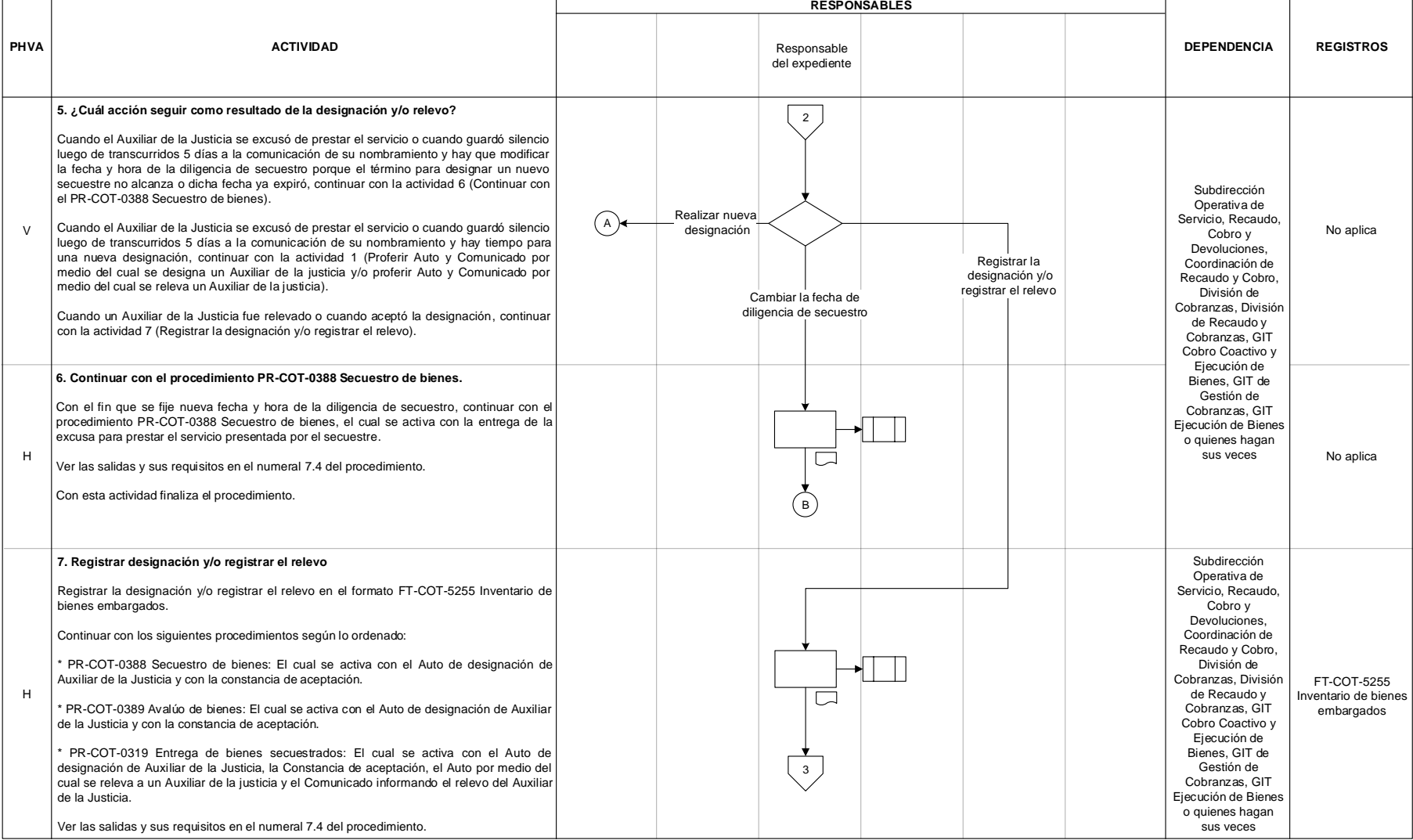

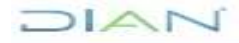

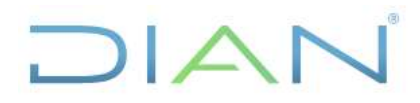

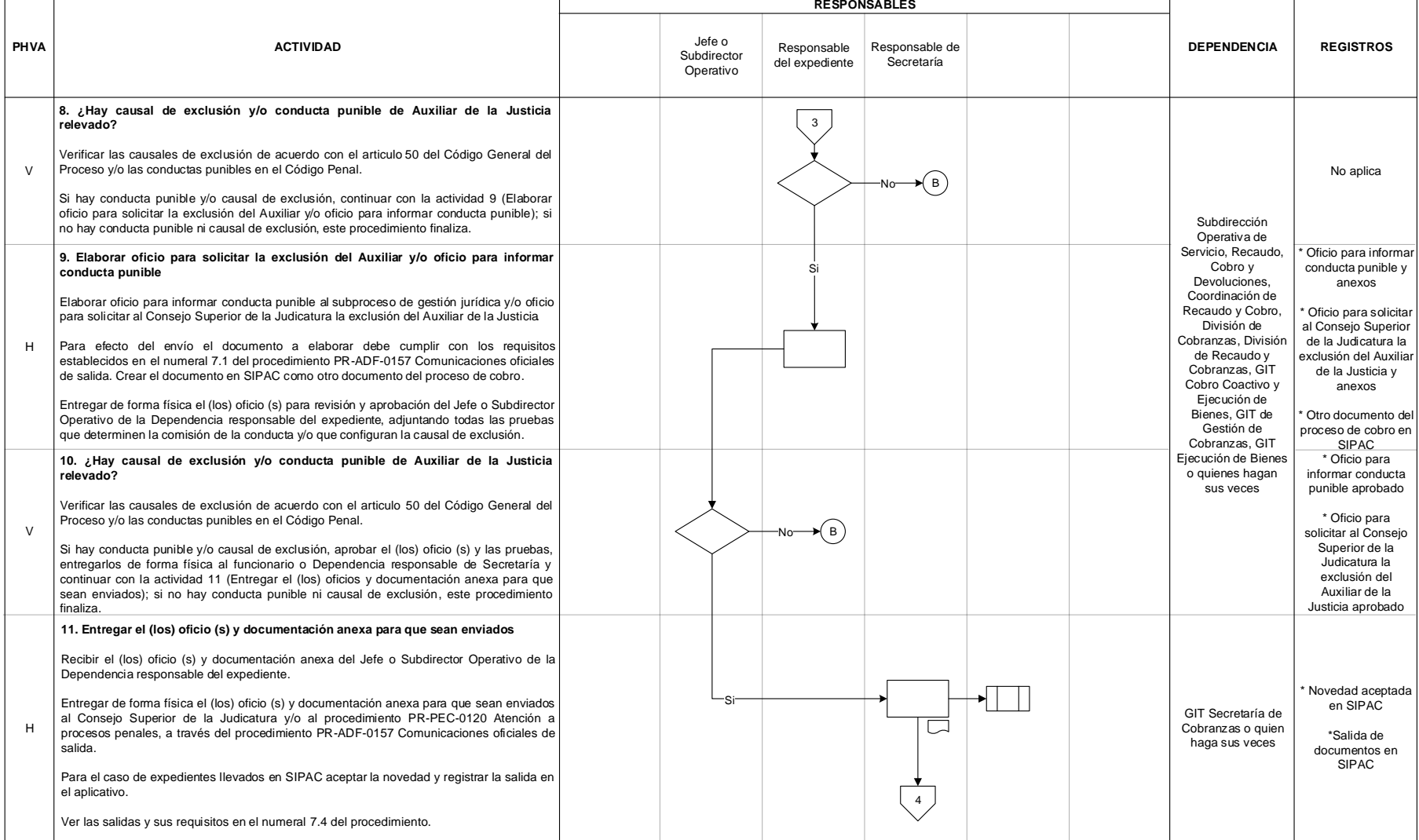

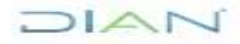

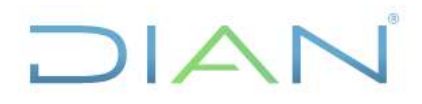

**Proceso: Cumplimiento de Obligaciones Tributarias Versión 2 <b>Proceso: Cumplimiento de Obligaciones Tributarias** 

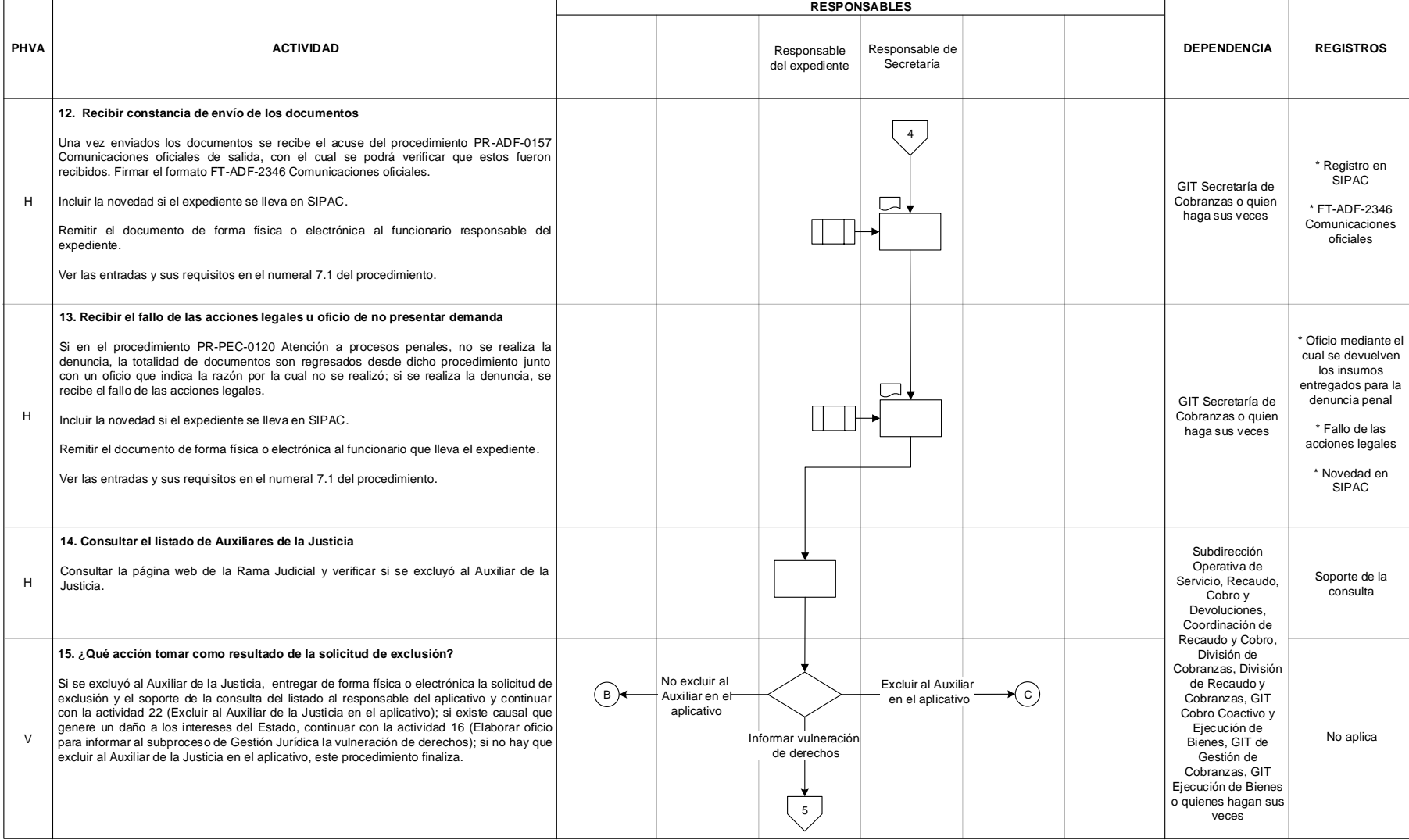

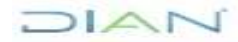

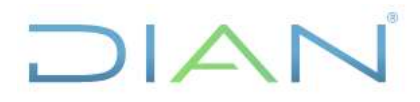

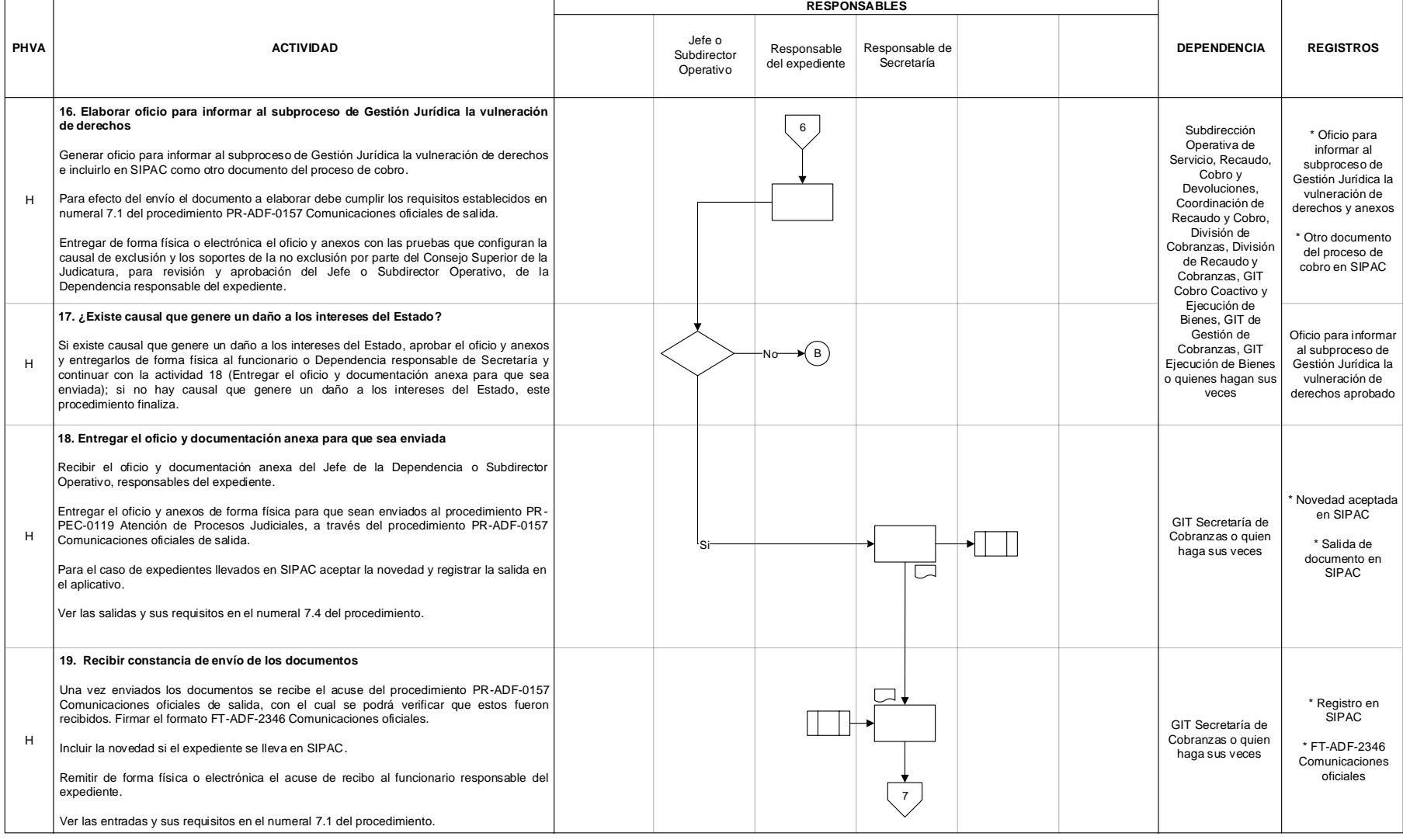

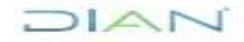

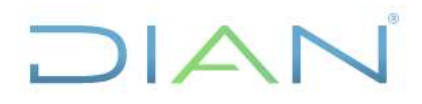

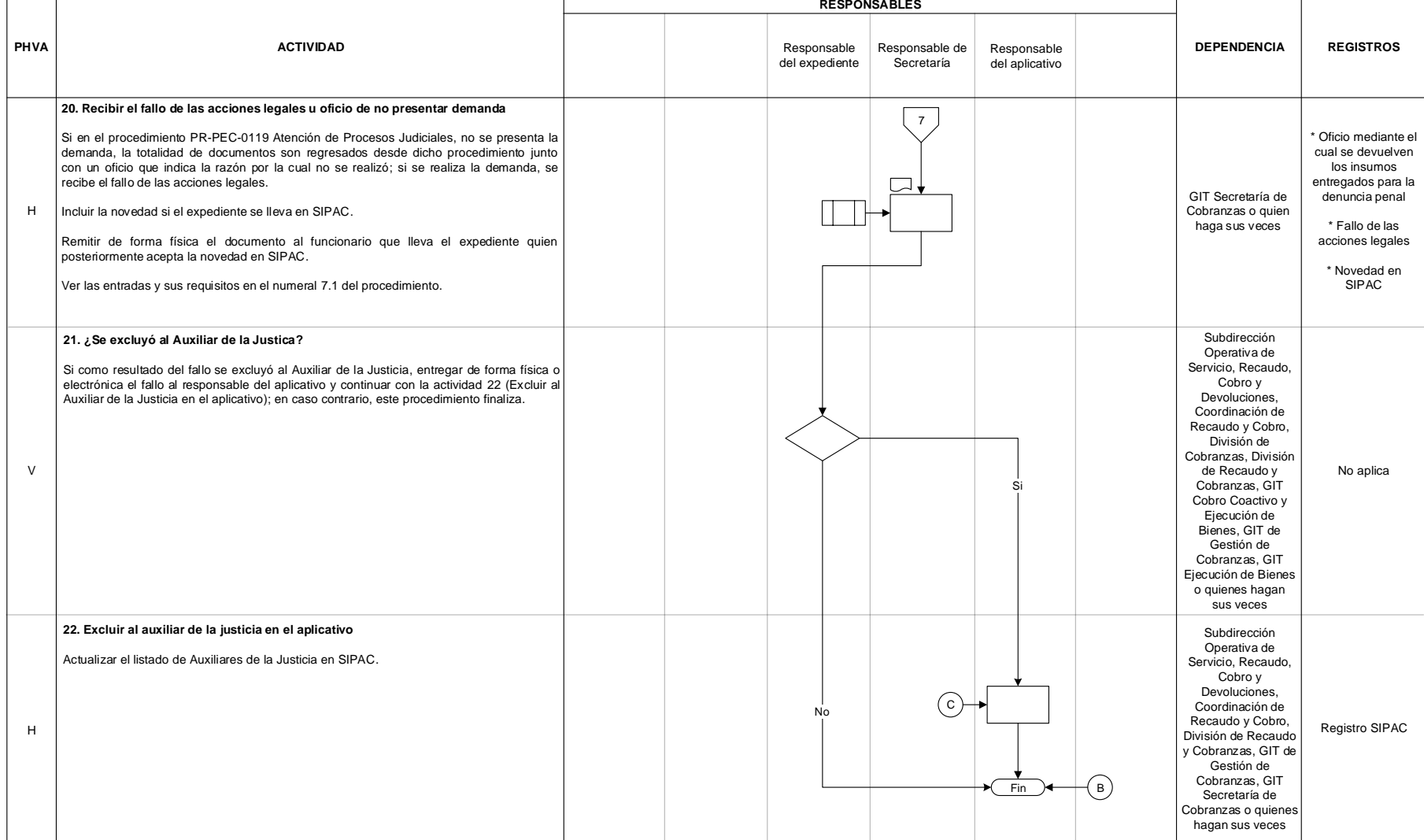

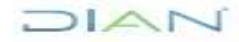

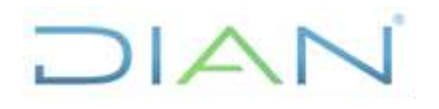

## **DESIGNACIÓN, RELEVO Y EXCLUSIÓN DE AUXILIARES DE PR-COT-0418 LA JUSTICIA**

Proceso: **Cumplimiento de Obligaciones Tributarias Versión 2 Página 13 de 16** 

## **7.3 Productos**

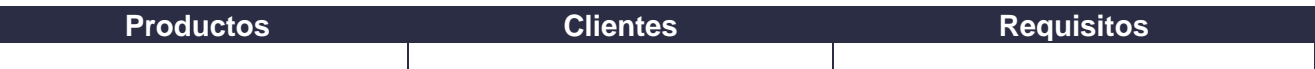

## **7.4 Salidas**

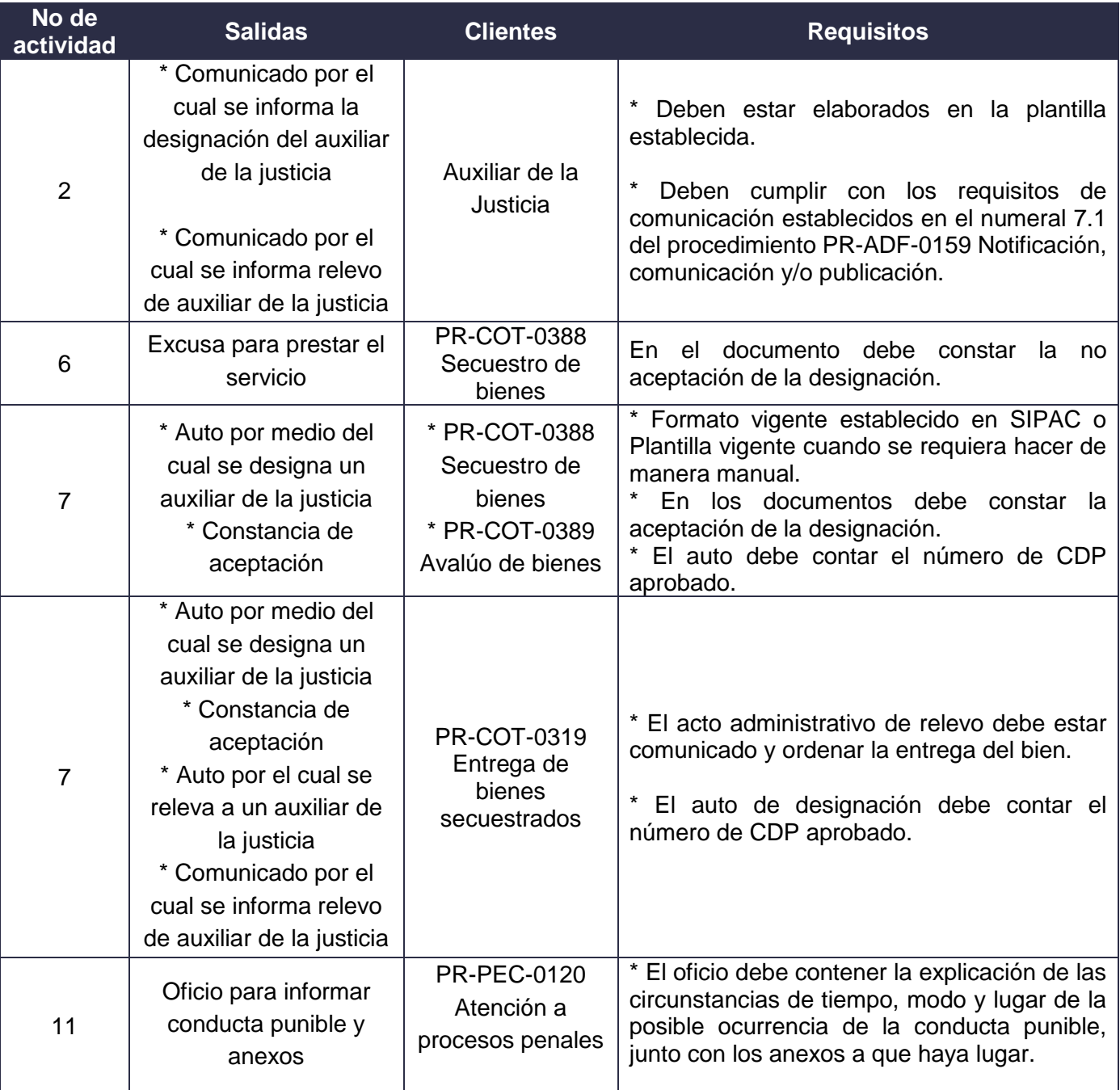

DIAN

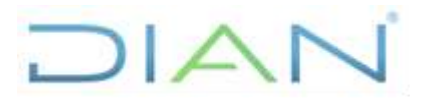

## **DESIGNACIÓN, RELEVO Y EXCLUSIÓN DE AUXILIARES DE PR-COT-0418 LA JUSTICIA**

Proceso: Cumplimiento de Obligaciones Tributarias **Versión 2 Página 14 de 16** 

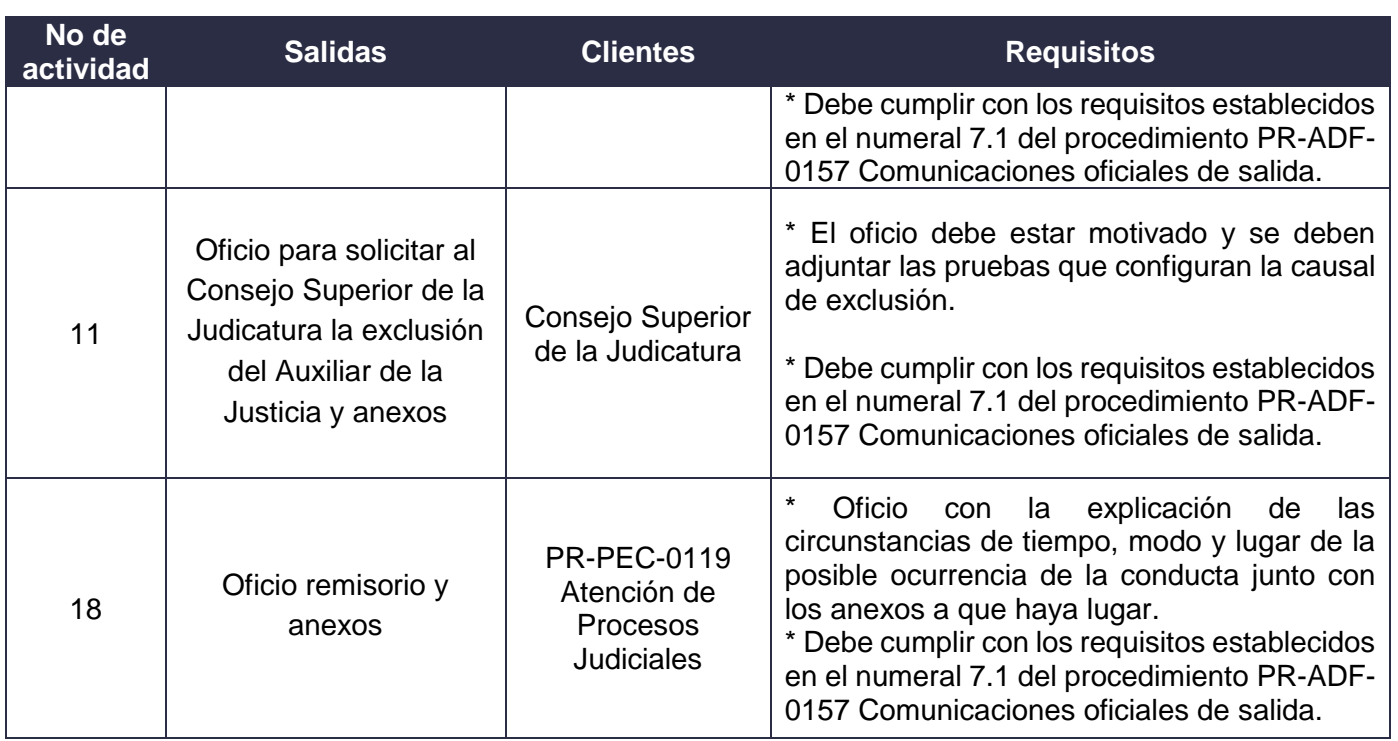

## **8. FORMALIZACIÓN Y CONTROL DE CAMBIOS**

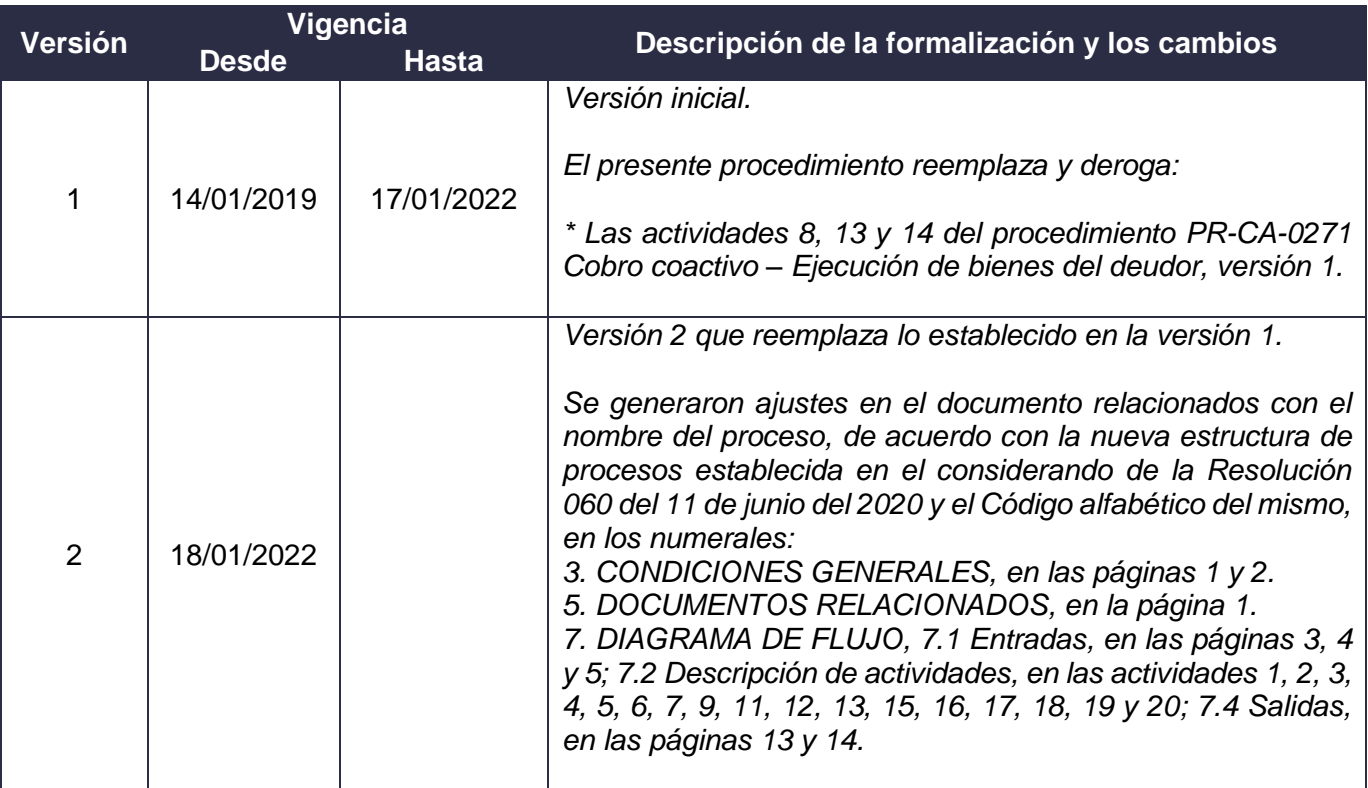

DIAN

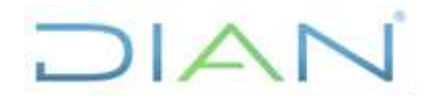

**PR-COT-0418**

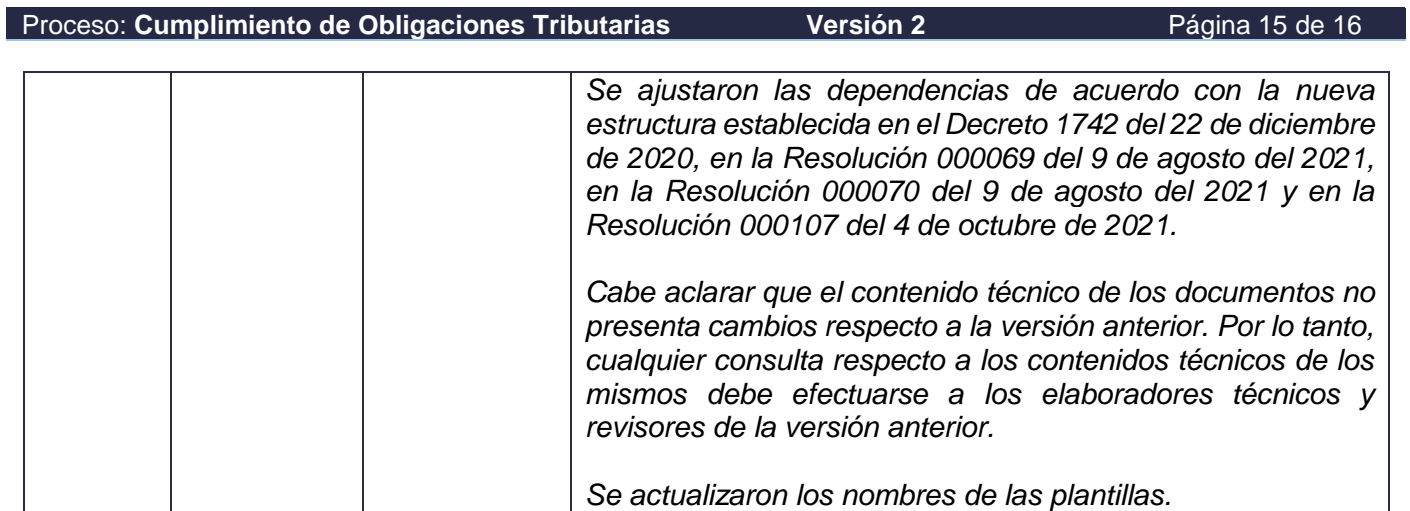

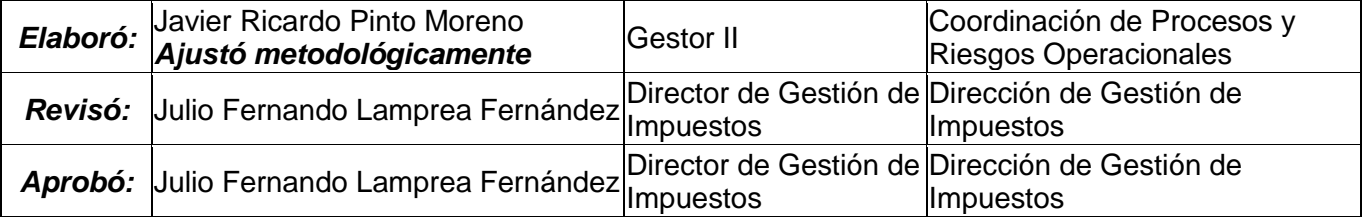

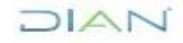

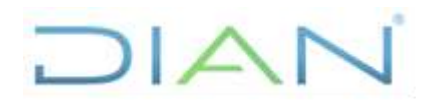

Proceso: **Cumplimiento de Obligaciones Tributarias Versión 2 Página 16 de 16** 

**PR-COT-0418**

## **9. ANEXOS**

## **Anexo 1**.

Los símbolos definidos para los flujogramas de la DIAN y sus significados son los siguientes:

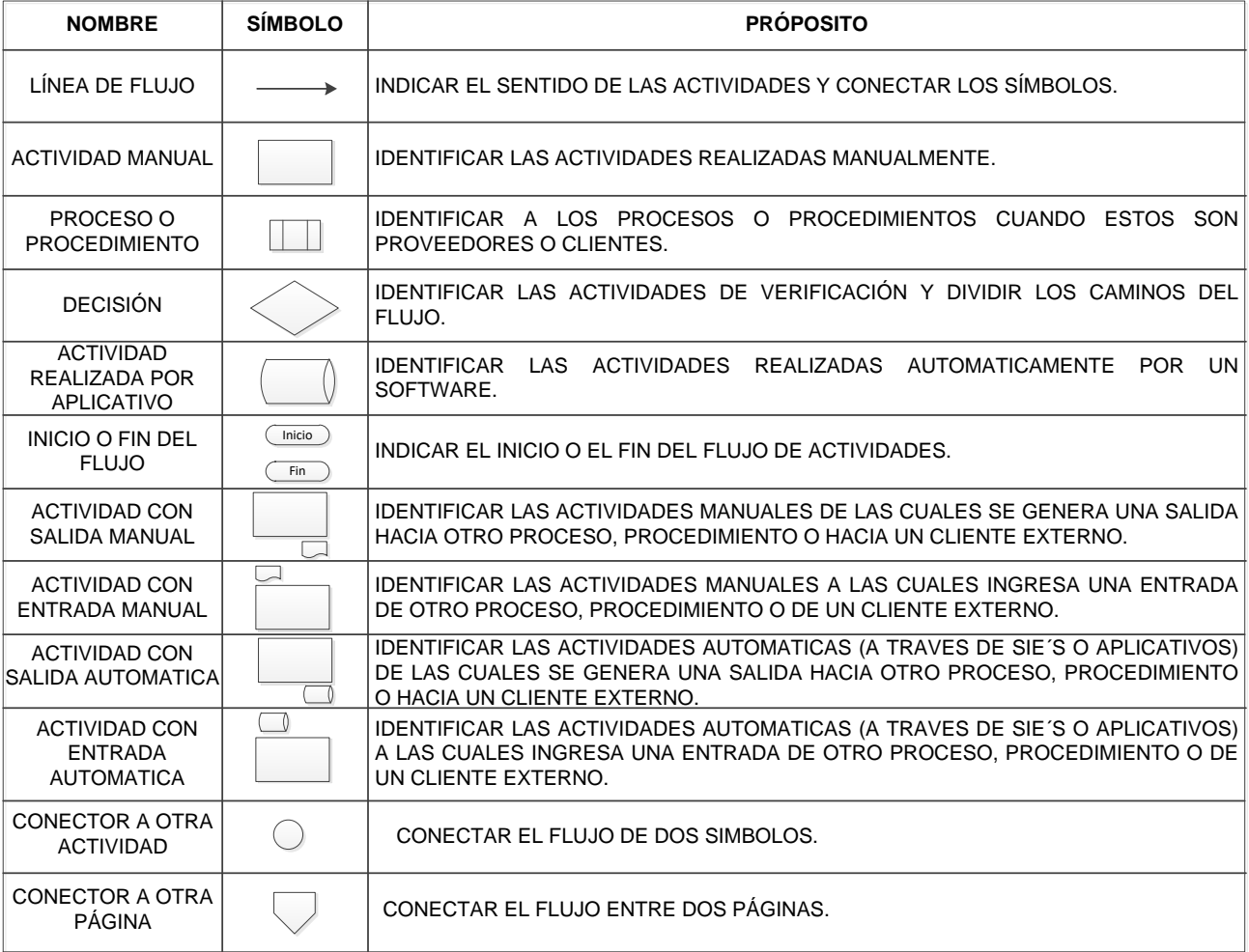

### **Anexo 2**. Plantillas Actos Administrativos

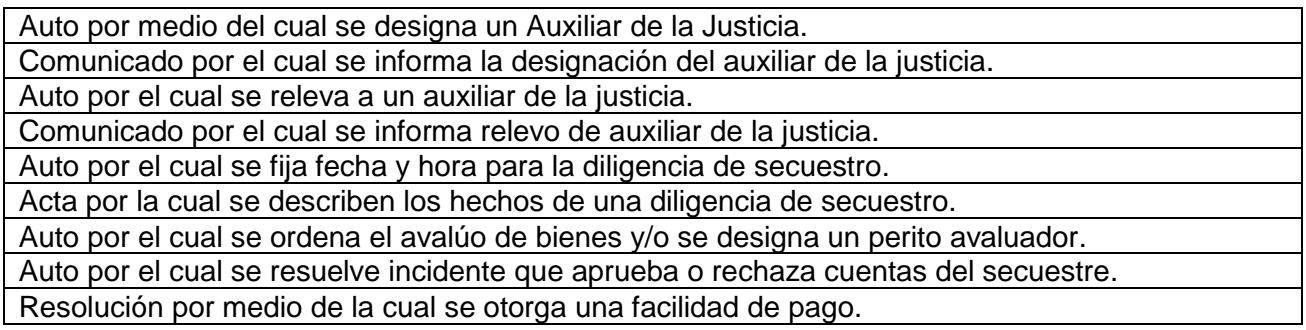

DIAN